## **Multimedia And Web Technology(Code 067) Sample Question Paper – Set II Class XII (2015-16)**

## **Max Marks :70 Duration : 3 Hrs. Duration : 3 Hrs.**

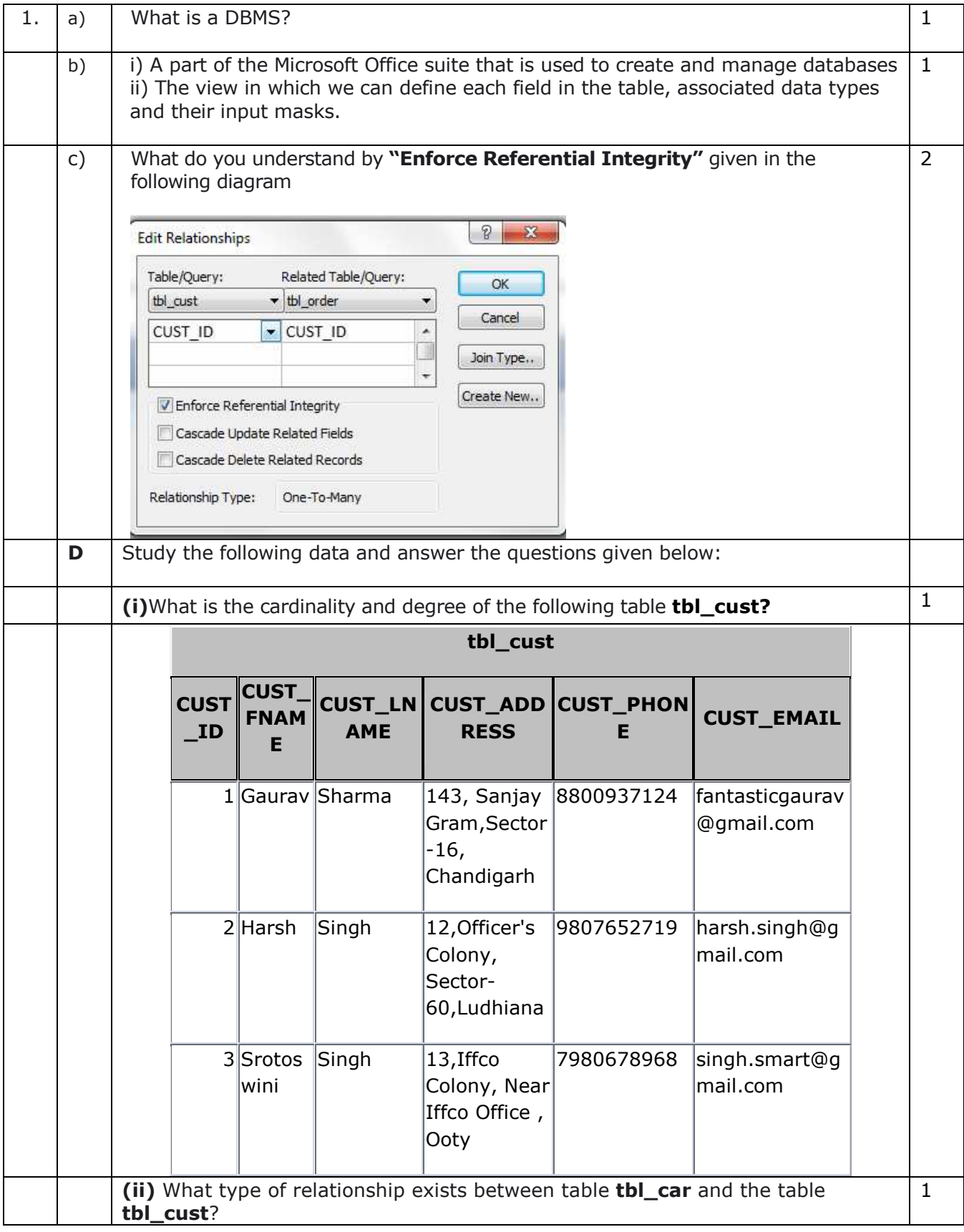

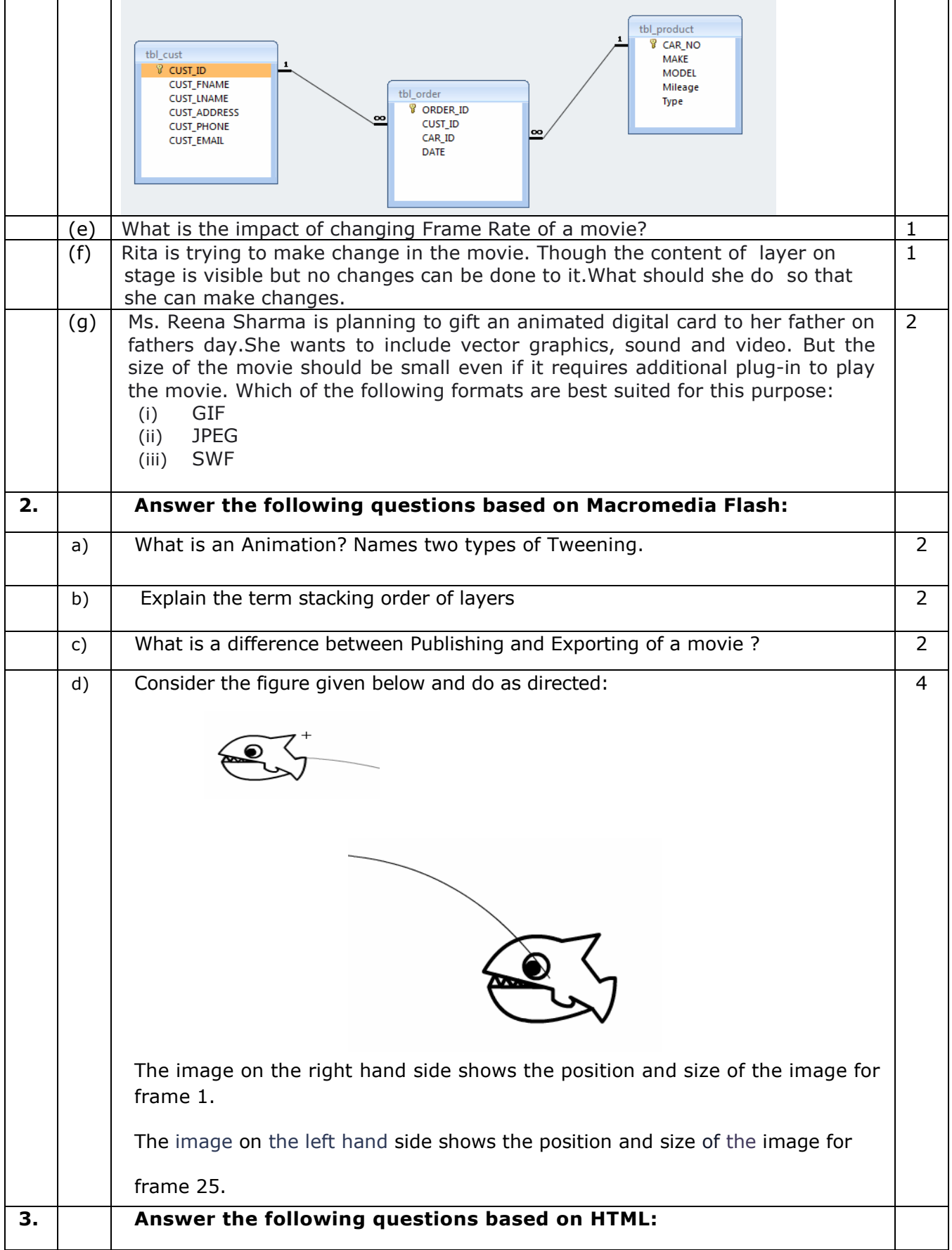

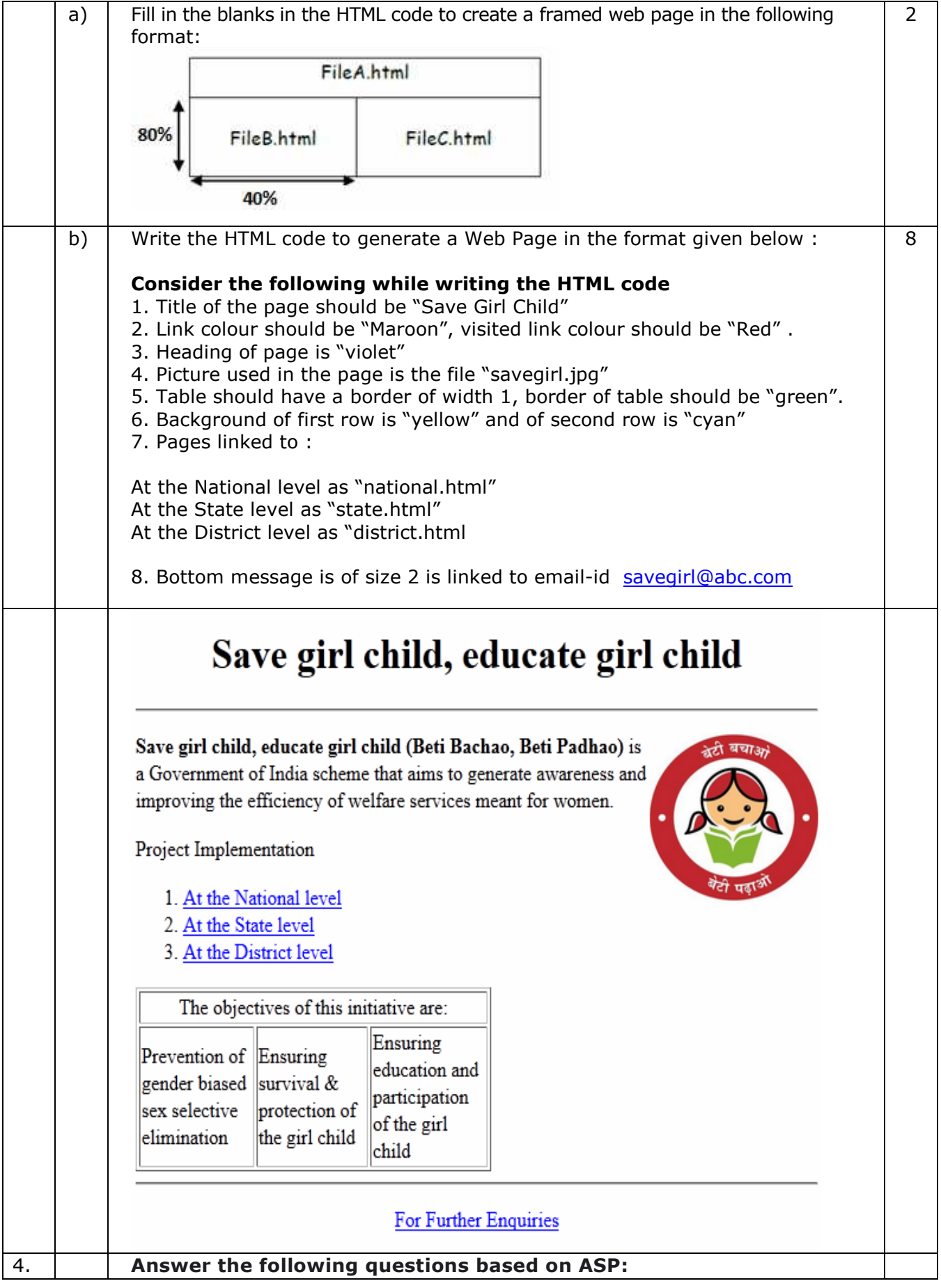

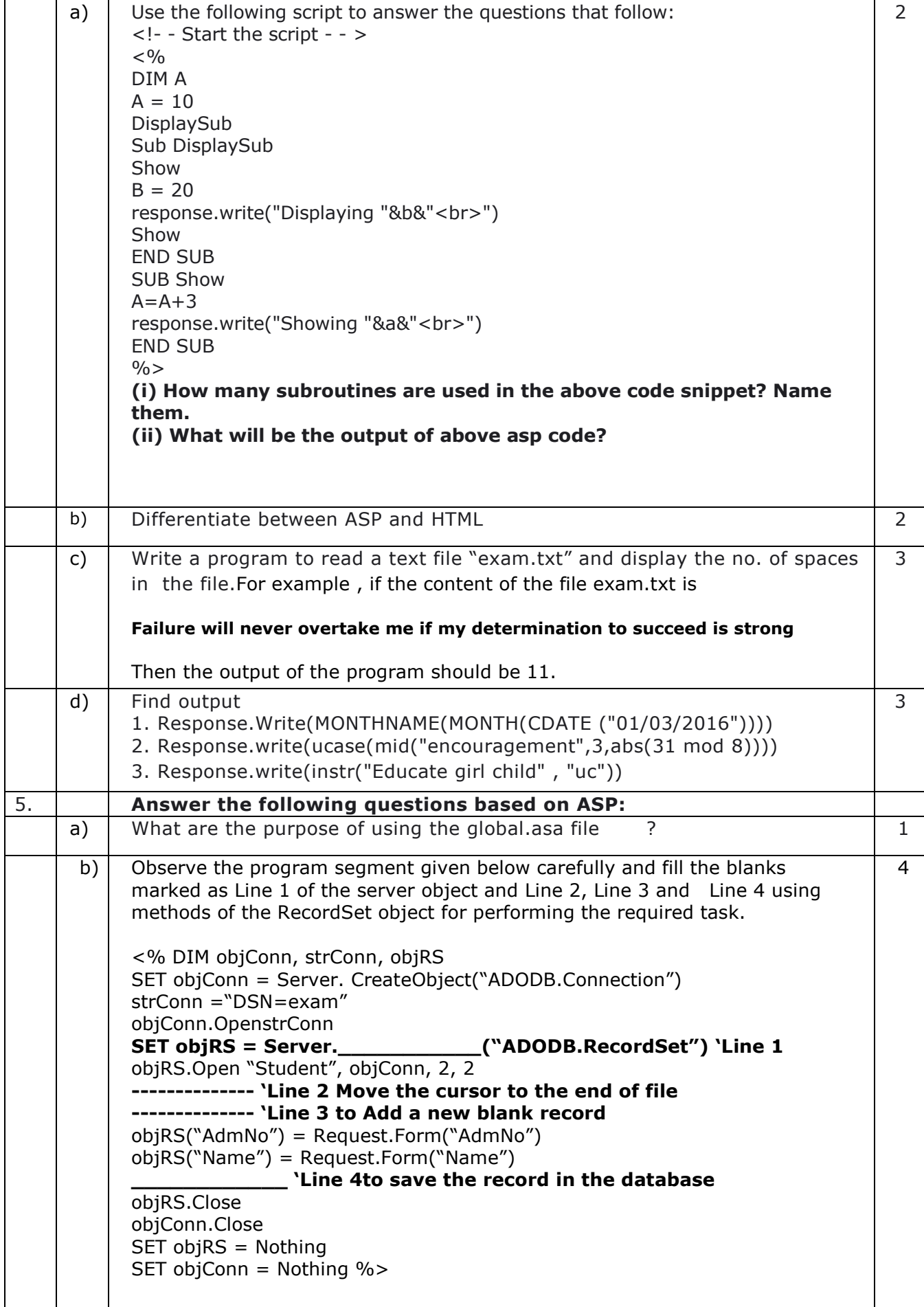

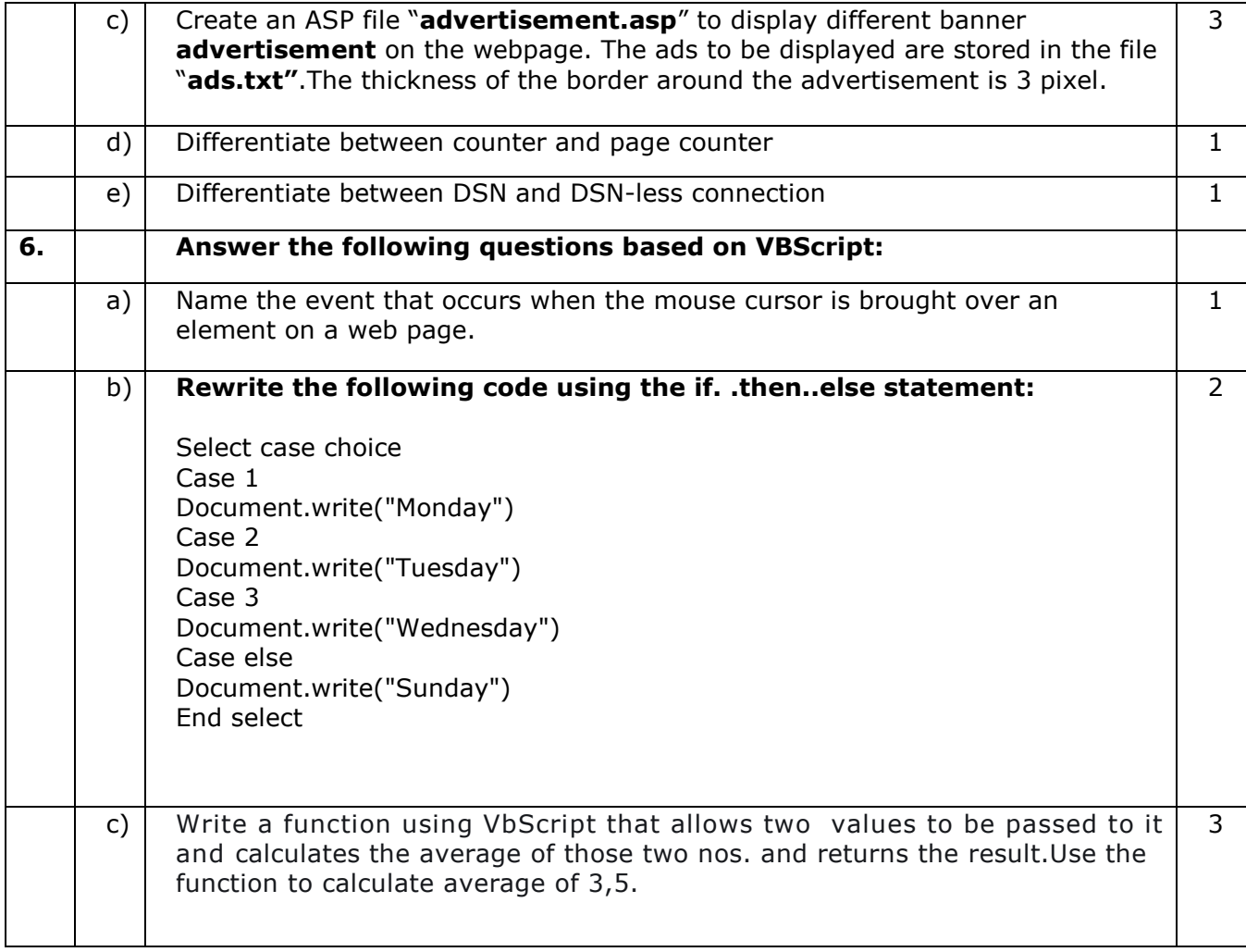

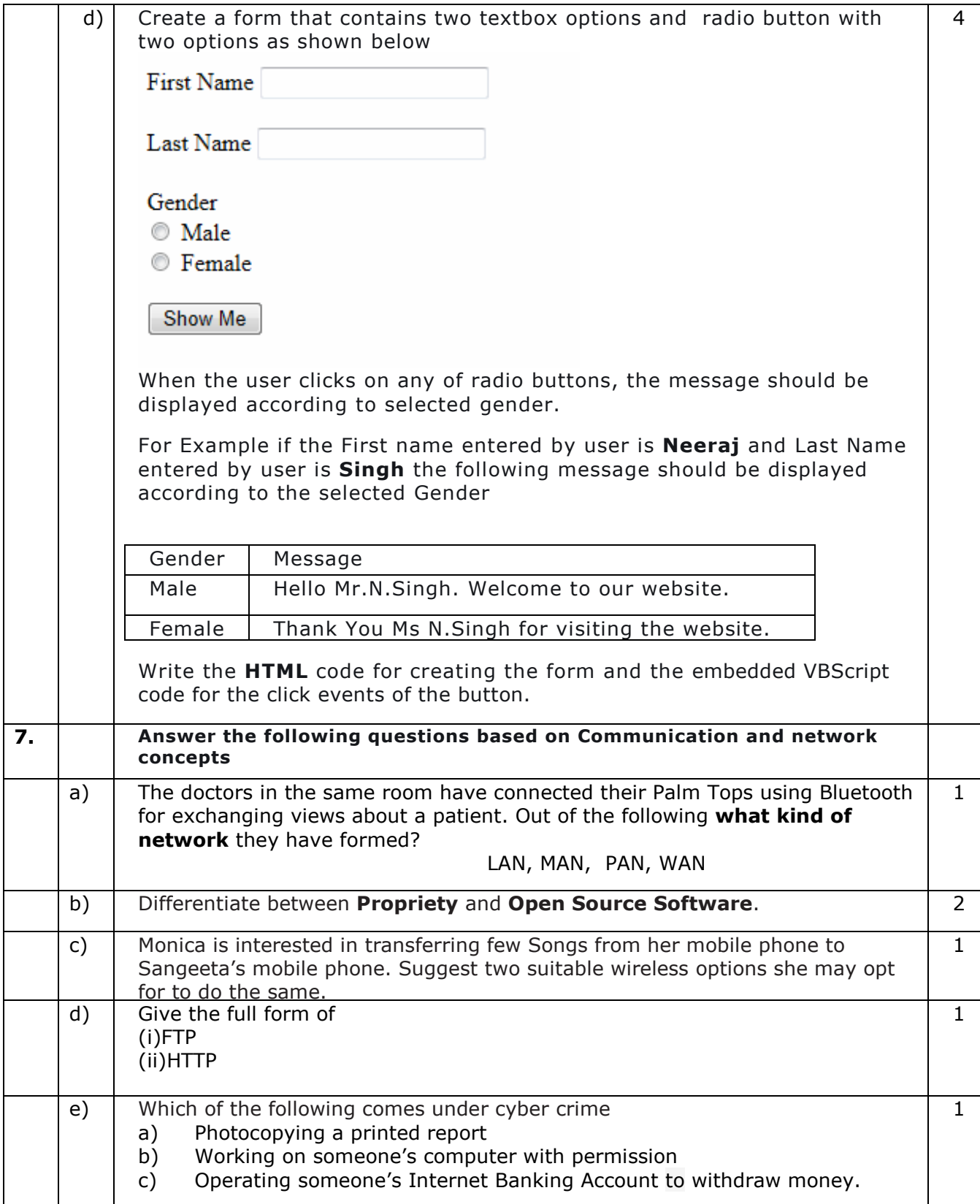

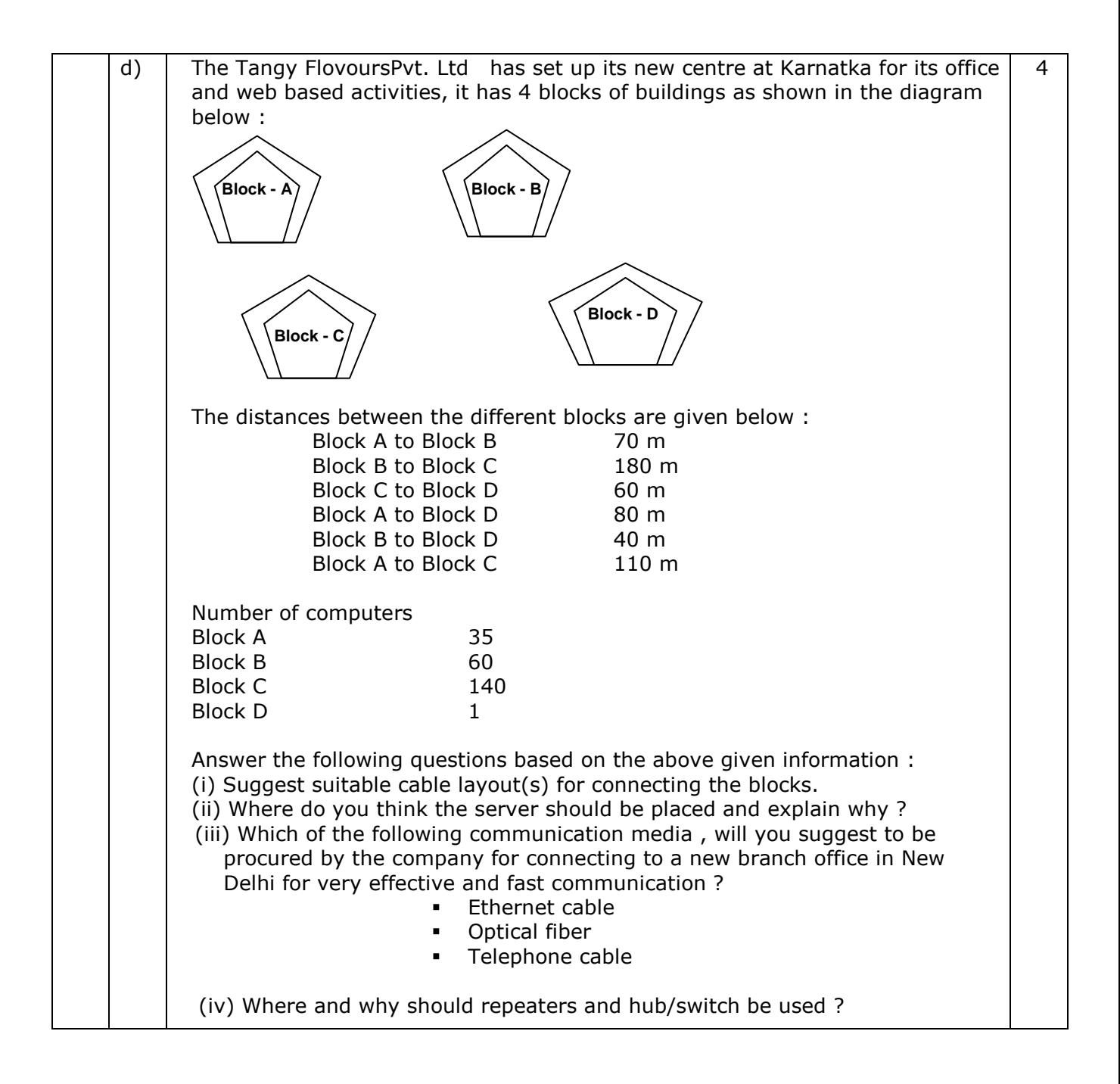